想要进行虚拟货币交易,早已不像原来那样,在线下找到靠谱经纪人去联系。虚 拟货币交易平台的出现进一步推动了交易的可行性,因为这些平台不受地域、时间 限制,真正做到了随时随地进行交易。但是关于比特币客户端下载方式很多,最关 键的是要找到正规的渠道。

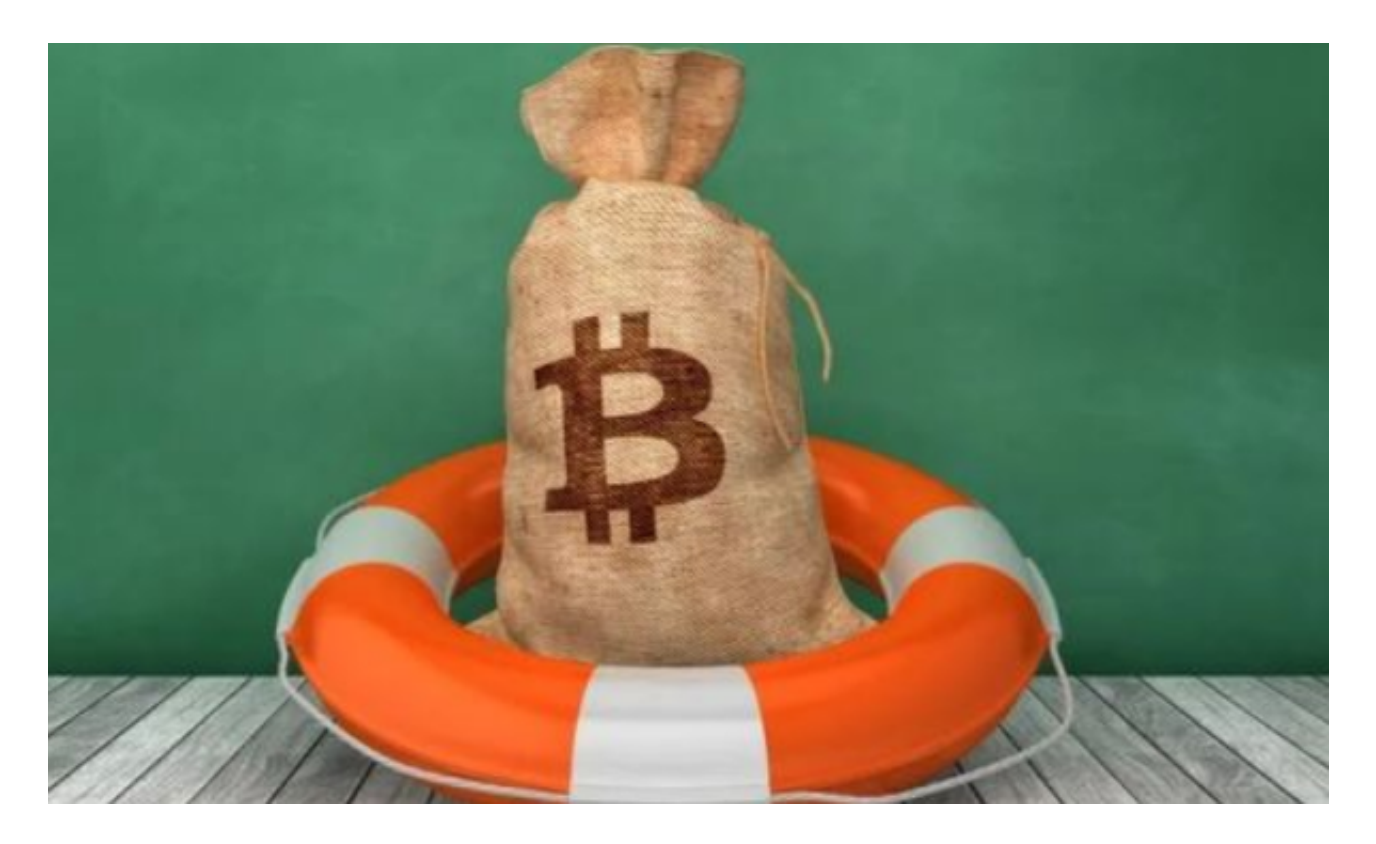

 虚拟货币的交易是不受政府等正规部门管控的,这样虽然使其更加自由,但是也 很容易被心怀不轨的人趁虚而入。他们在投资者的下载阶段便开始散播虚假链接, 利用高收益或低利息来吸引用户,下载不知名平台之后,开始实行"庞氏骗局"等 等。

 当然,正规的虚拟货币交易所也有很多,他们的下载渠道以及方式就要规范很多 了。就拿最近很火的Bitget交易平台为例,带各位了解一下它的下载方式。

Bitget交易所下载方式

1.直接登录网站进行交易

 对于不想下载客户端的投资者群体,可以直接在浏览器中输入www.bitget.com网 址进行访问,在Bitget交易所的官网中,体验多类特色交易服务。

2. iOS系统下载

(1)注册海外苹果ID并登录,直接在App Store中搜索Bitget App;

(2)点击下载。

3.安卓下载

(1)请访问Google Play;

(2)搜索Bitget;

(3)点击下载。

H5下载: https://h5.appwebbg.com/download.html?languageType=5&&ra ndom=4

4.在Mac上的下载方式

(1)请在浏览器中输入以下地址

https://bigfileshz.5432109.com/destop-app/bitget-0.0.3.dmg

(2)安装

 (3)如果Mac版本下载后无法使用,则需要在"系统偏好设置"-"安全性和隐 私"中允许" Bitget"

5.在Windows上下载

(1)请在浏览器中输入以下地址

https://bigfileshz.5432109.com/destop-app/bitgetSetup-0.0.3.exe

安装

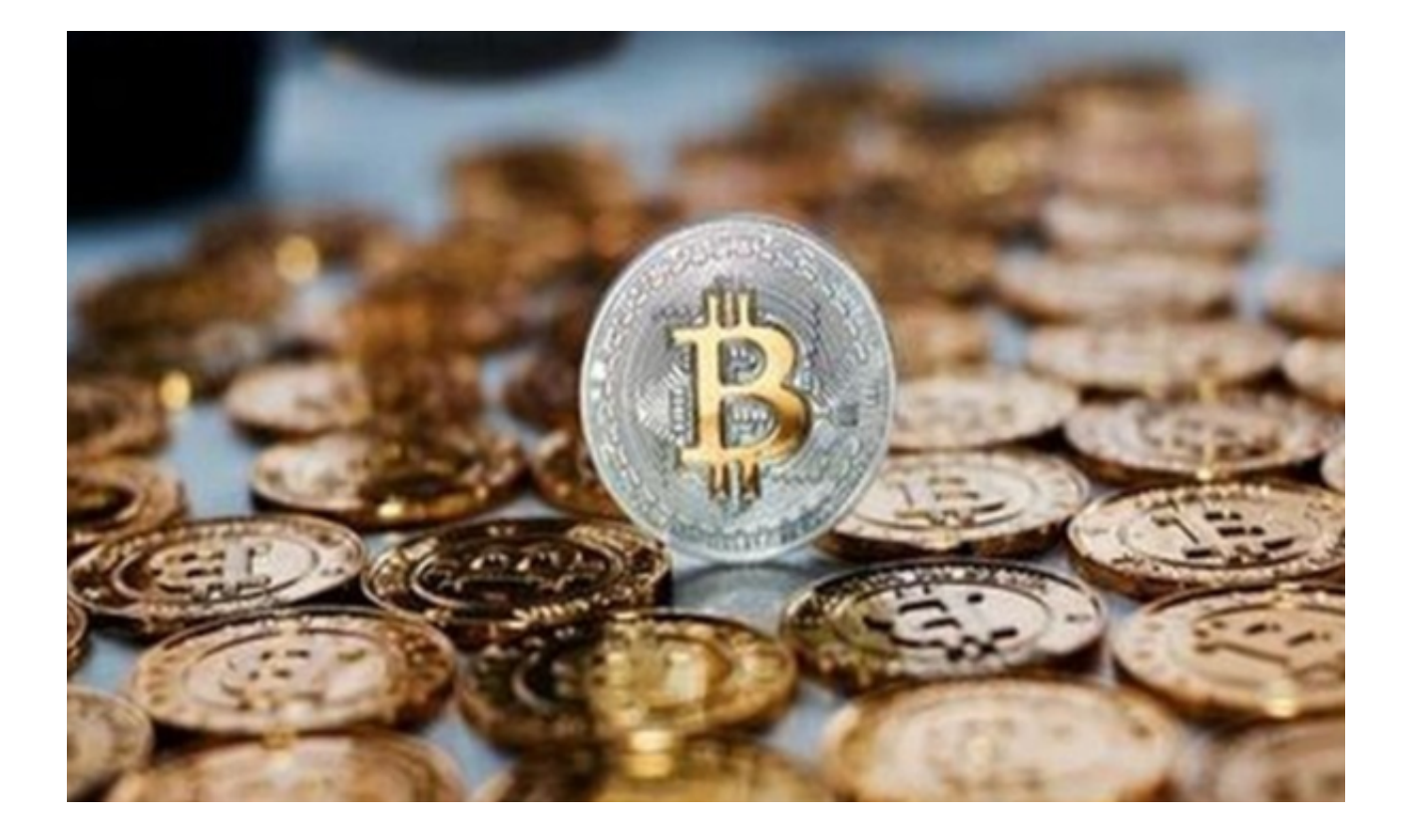

Bitget交易所的合约交易

 之所以拿Bitget交易所举例,是因为这个交易所提供的合约交易适合各类投资者使 用。Bitget提供的合约产品很全面:Bitget USDT 本位合约及 USDC 本位合约提供 130 多个交易对,适合谨慎的交易者;Bitget 币本位合约适合加密爱好者;Bitget 跟单交易适合那些想以最低风险创造被动收入流的人。

 此外,他们最近为传统金融交易老手推出了 Bitget 单向持仓模式,这种创新的 Bitget 交割合约和 Bitget 指数合约能够帮助我们的用户更有效地管理他们的投资 组合(从时间和成本考虑)。

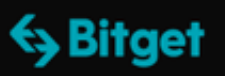

加密货币合约定义: Bitget 如何引领潮流

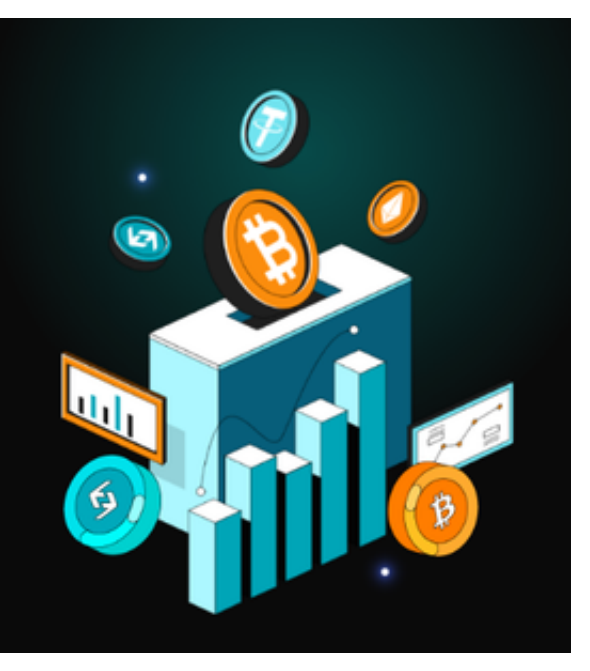

 在Bitget交易所下载比特币客户端的方式已经教给各位投资者了,你们不妨去试着 下载、使用,毕竟虚拟货币市场瞬息万变,早入局才能早受益。